## HUB Quickstart Guide

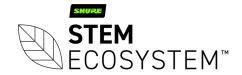

# Connect your Hub Plug-in your Hub unit and connect it to a PC

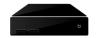

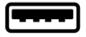

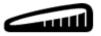

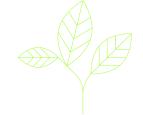

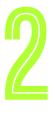

#### Find your unit

Identify the Hub unit you want on the network & select it via the Stem ecosystem platform

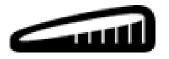

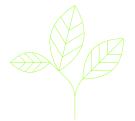

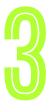

#### Name your unit

Give your Hub unit a name (Ex. Medium Conference Room -Hub 1)

Please name your unit

Typical name might relate to the location of the device ex. Room 304, Table Unit A

**DEVICE NAME** 

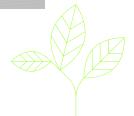

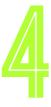

#### Give it a home

Create a new room or choose which room this unit will be placed in via the Stem ecosystem platform

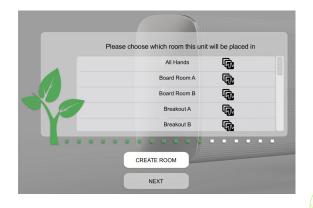

### Need some help?

Email: customerservice@stemaudio.com

Telephone: (949) 877-STEM (7836)

Product User Manuals: stemaudio.com/manuals

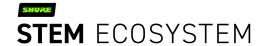